## MARK SCHEME for the October/November 2014 series

## 0417 INFORMATION AND COMMUNICATION **TECHNOLOGY**

0417/03 Paper 3 (Practical Test B), maximum raw mark 80

This mark scheme is published as an aid to teachers and candidates, to indicate the requirements of the examination. It shows the basis on which Examiners were instructed to award marks. It does not indicate the details of the discussions that took place at an Examiners' meeting before marking began, which would have considered the acceptability of alternative answers.

Mark schemes should be read in conjunction with the question paper and the Principal Examiner Report for Teachers.

Cambridge will not enter into discussions about these mark schemes.

Cambridge is publishing the mark schemes for the October/November 2014 series for most Cambridge IGCSE<sup>®</sup>, Cambridge International A and AS Level components and some Cambridge O Level components.

® IGCSE is the registered trademark of Cambridge International Examinations.

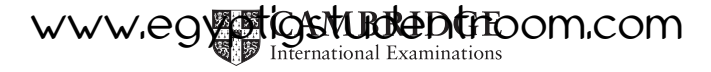

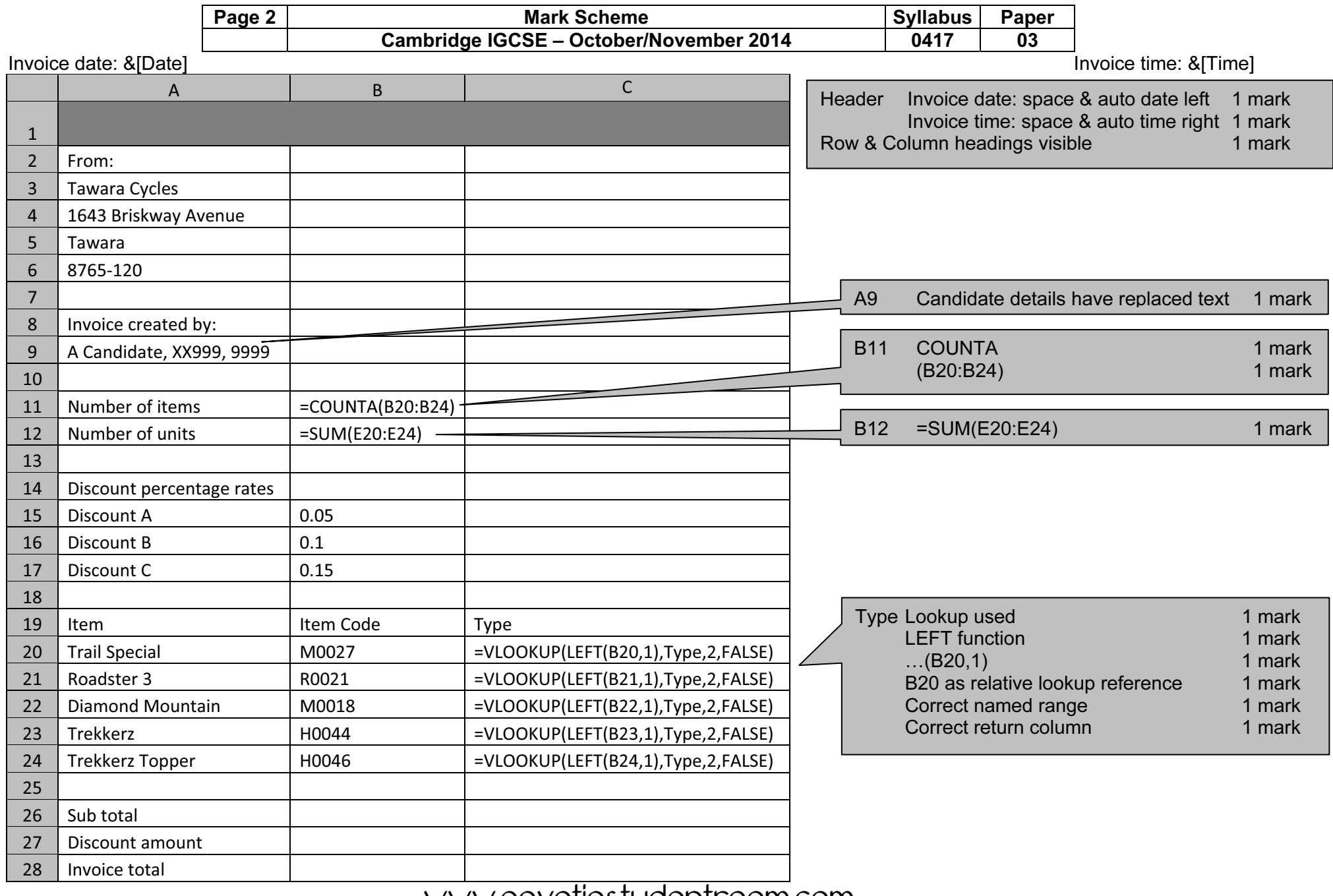

© Cambridge International Examinations 2014 www.egyptigstudentroom.com

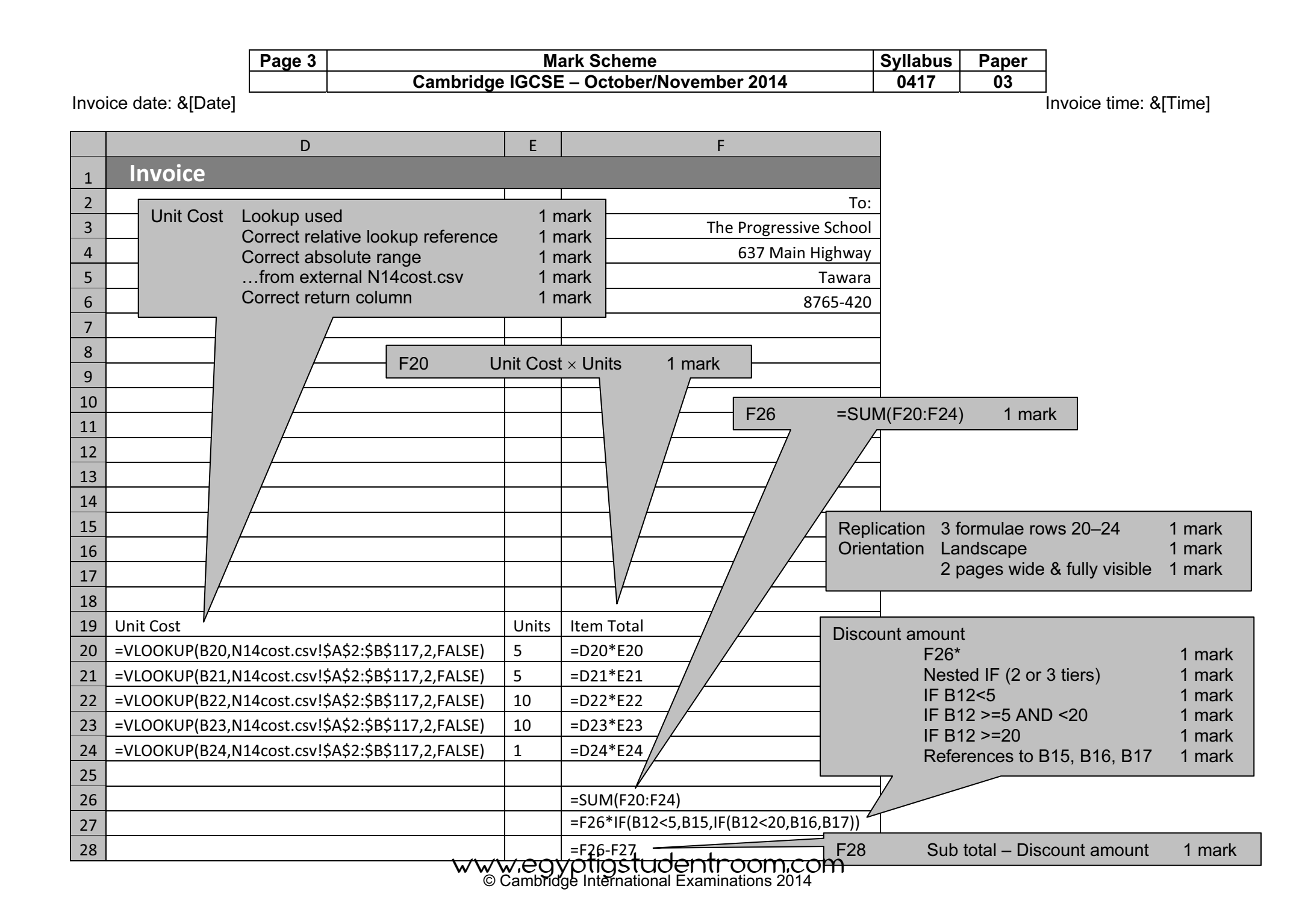

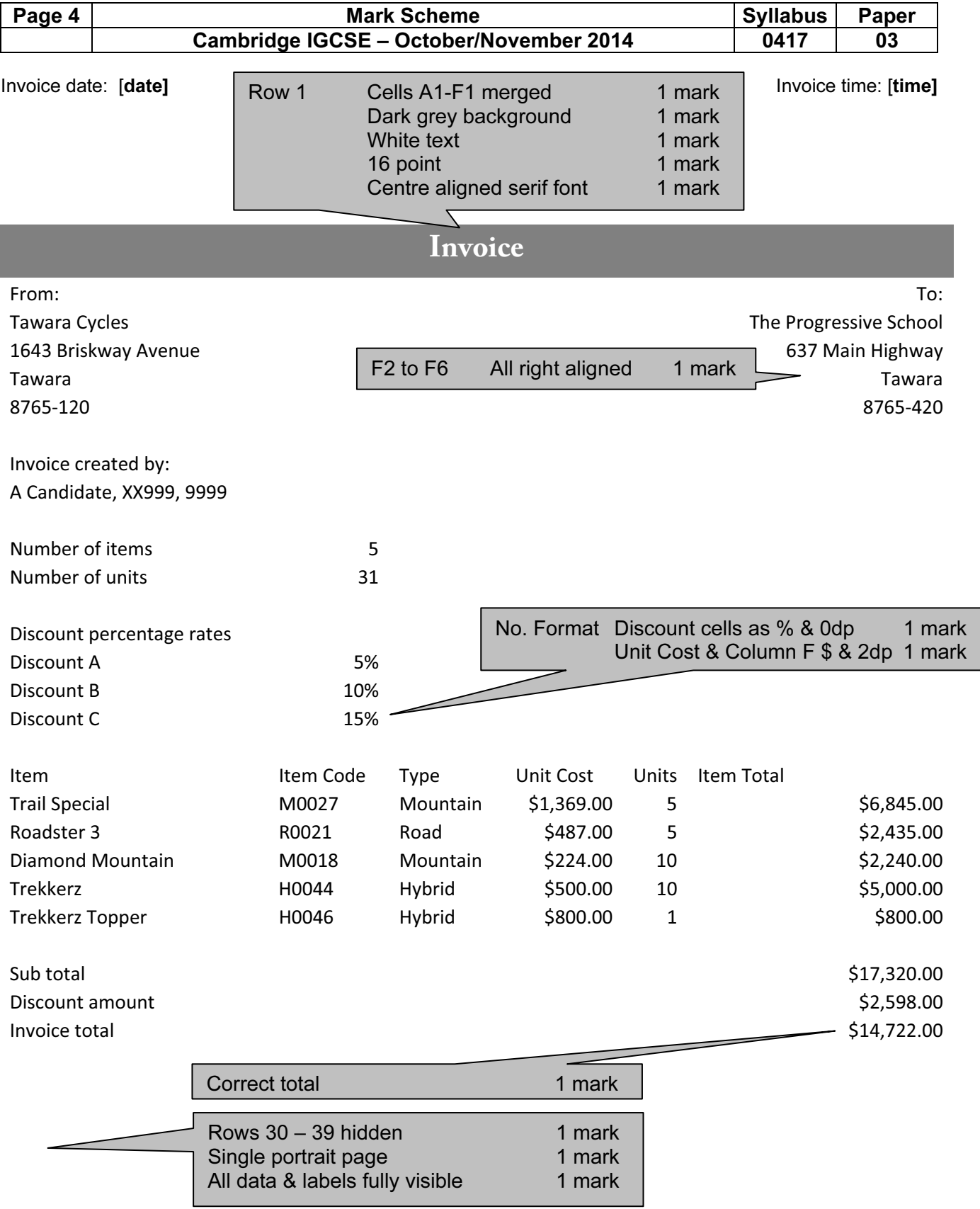

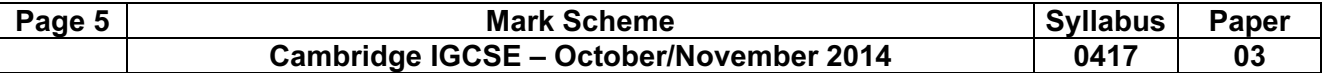

Invoice date: [date] **Invoice date:** [time]

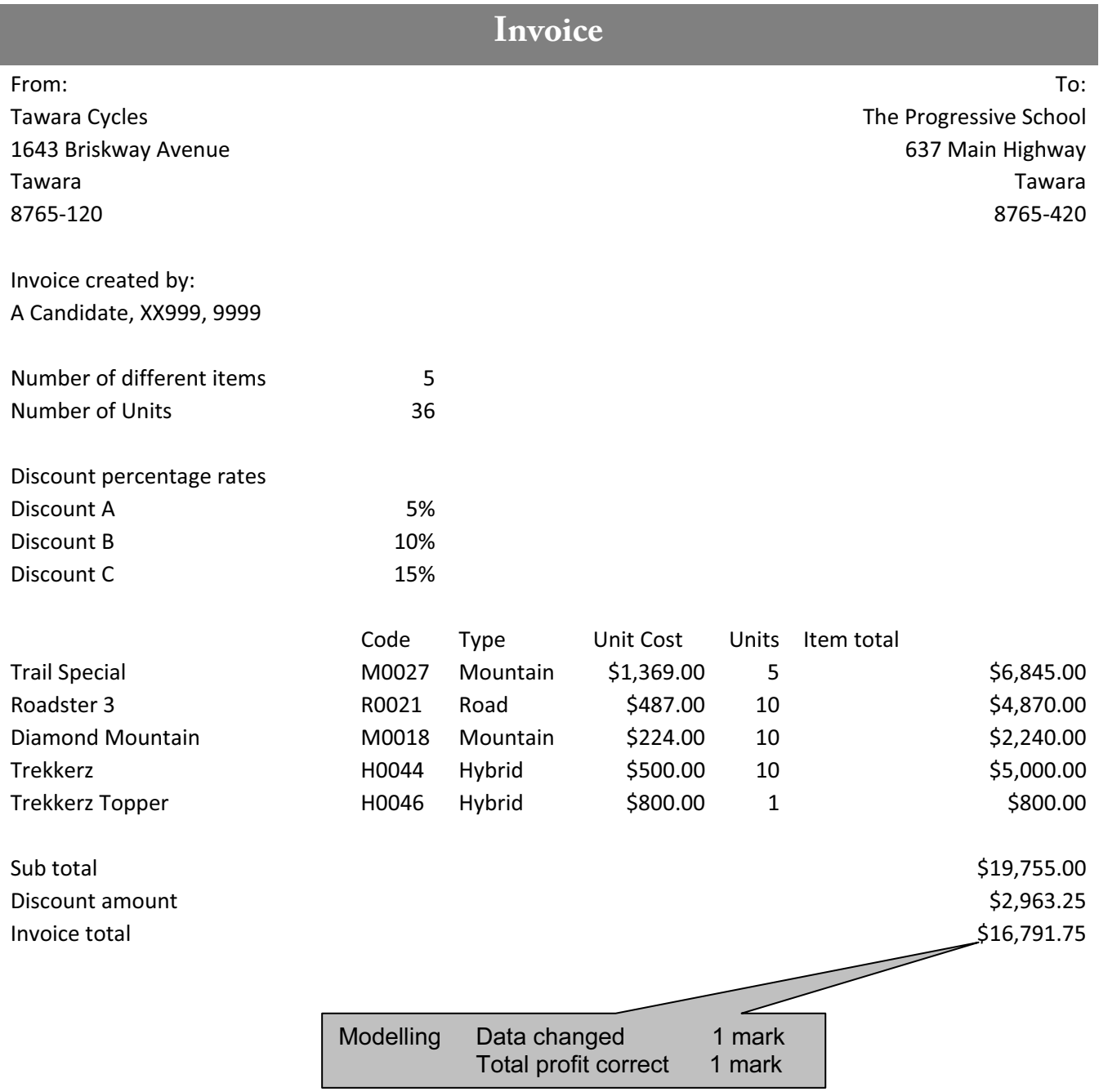

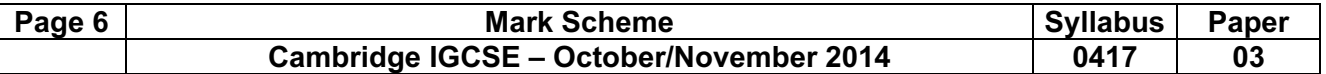

Invoice date: [date] **Invoice date:** [time]

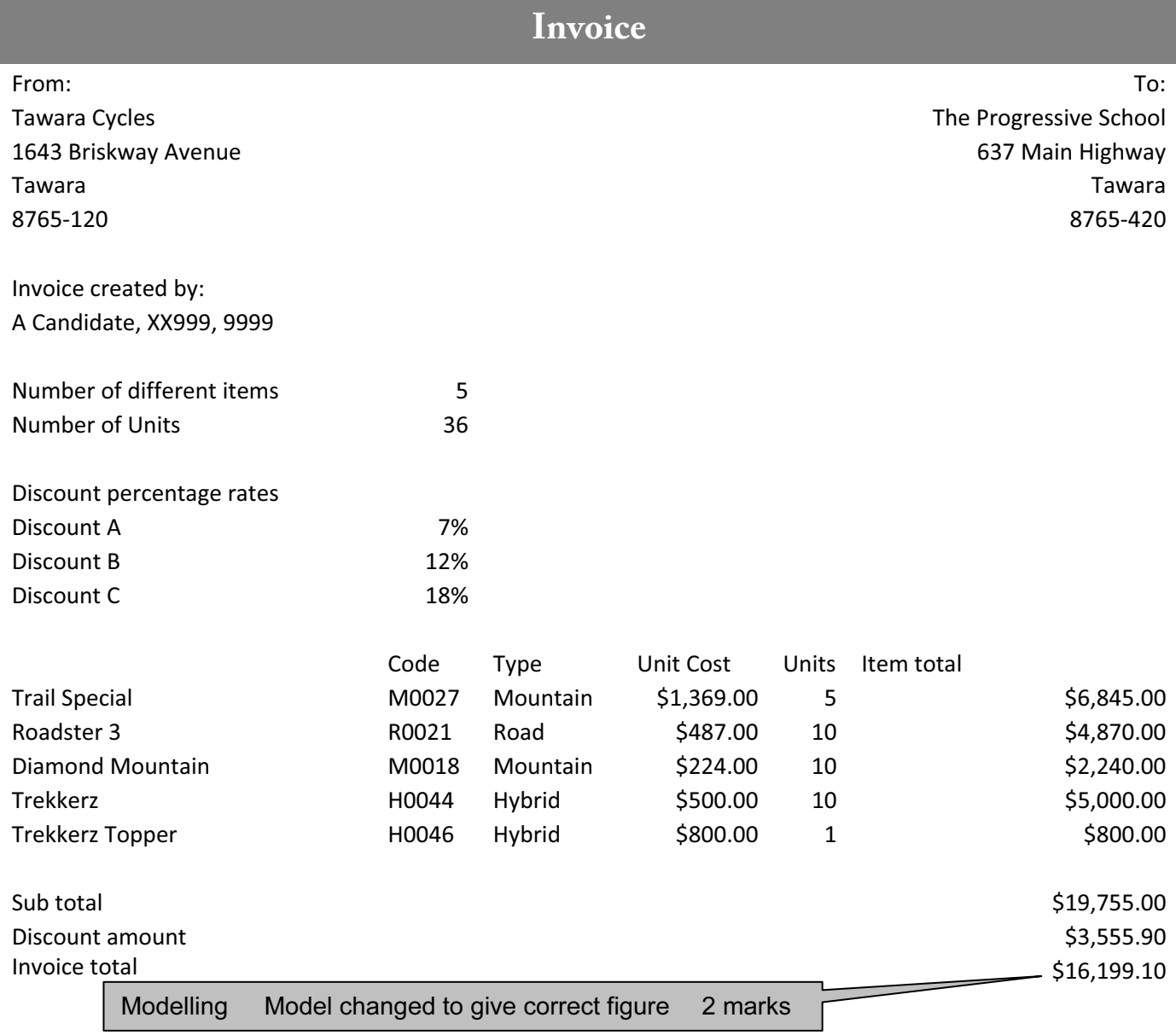

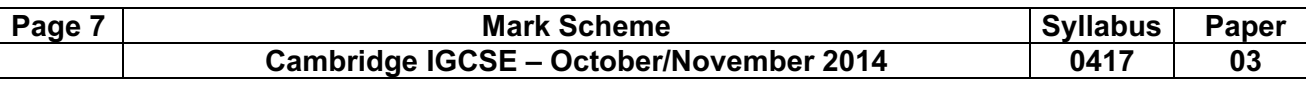

```
<html> 
    <head> 
        <title>Tawara Cycles</title> 
        <link rel="stylesheet" type="text/css" href="N14table.css"> 
    </head> 
                                                              \mathcal Z <body> 
                                                  Stylesheet attached 1 mark
        <p>A Candidate, XX999, 9999</p> 
        <table align="center"> 
           <tr>
                <td colspan = "3"> 
                    <img src="N14title.png" alt="Tawara Cycles Title Image"> 
                    <h1>Tawara Cycles</h1> 
                    <h1>Great deals on bikes</h1> 
           \langle t \rangle\langletr>
       <tr>
            <td colspan="3"><h2>This week only!<br>We have special offers on 
a range of bikes to suit every need...</h2></td> 
       \langle/tr>
        <tr> 
            <td><h3>Road bike</h3> 
                <h3>Offer price $799</h3> 
           \langle t \rangle <td><h3>Hybrid</h3> 
                <h3>Offer price $899</h3> 
           \langle t \rangle<td><h3>Mountain bike</h3>
                <h3>Offer price $959</h3> 
                                               Hyperlink Image N14031.jpg set as link 1 mark 
           \langle t \rangleTo open roadbike.htm 1 mark
       \langle/tr>
                                                         In target window road 1 mark
       <tr>
           <hd>
                <a href="roadbike.htm" target="_road"> 
               \frac{1}{\pi} src="N14031.jpq" width="180" alt="Road bike image">
               \langlea>
           \langle t \rangle<td>
                <img src="N14032.jpg" width="180" alt="Hybrid bike image"> 
           \langle/td>
           <td>
                <img src="N14033.jpg" width="180" alt="Mountain bike image"> 
           \langle t \rangle\langle/tr>
       <tr>
            <td colspan="4"><p>If these offers do not get you on the road, we 
know that we can find the right bike for you.\langle p \rangle
```
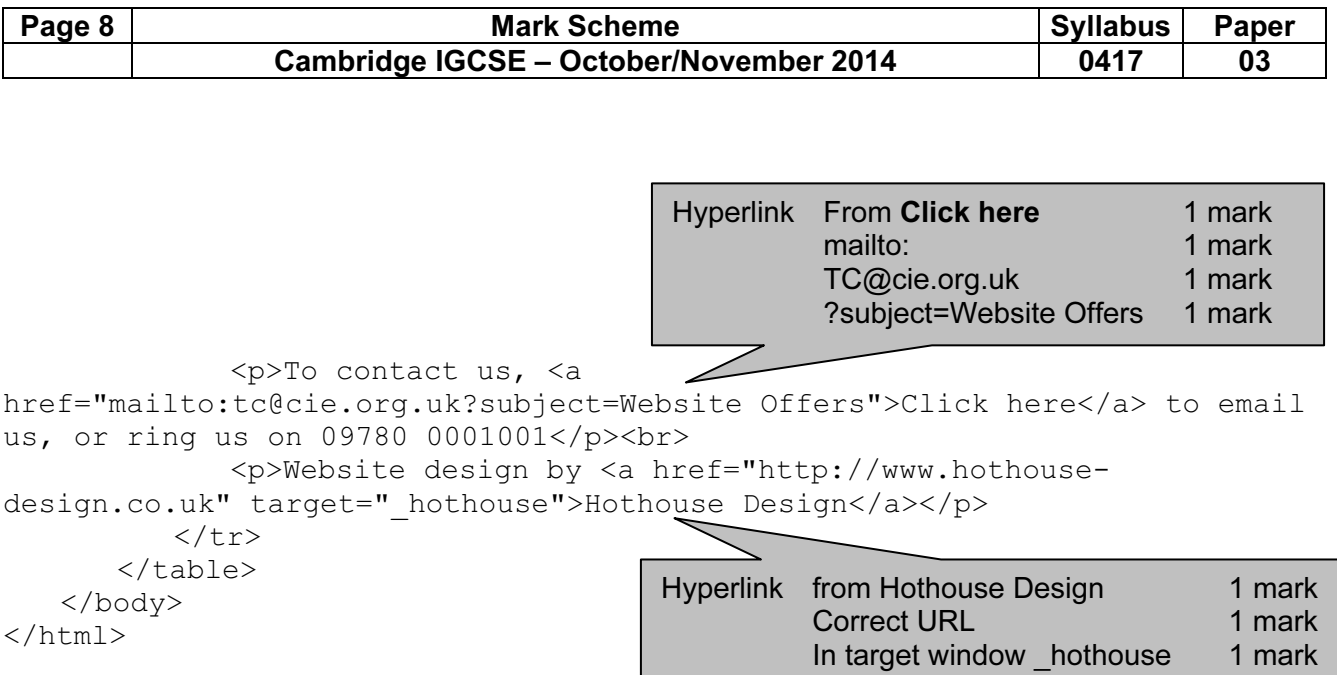

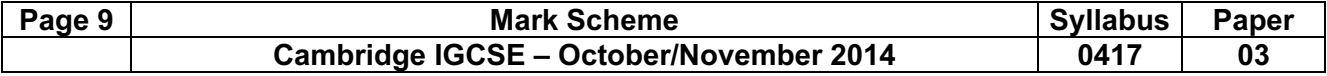

```
<html> 
    <head> 
        <link rel="stylesheet" type="text/css" href="N14table.css"> 
    </head> 
    <body> 
        <table align="center"> 
            <tr> 
               <td colspan = "2">
                   <img src="N14title.png" alt="Tawara Cycles Title Image"> 
                    <h1>Deals on wheels...</h1> 
                   <h1>Road bikes on special offer</h1> 
                    <p>Last edited by A Candidate, XX999, 9999</p> 
               \langle t \rangle\langle/tr>
            <tr> 
                <td><img src="N14031.jpg" width="180" alt="Road bike image"> 
               \langle t, d \rangle<h\rightarrow\langle u1 \rangle <li>Miran Argentia $799</li> 
                   <li>Miran Argentia A6 $799</li> 
                   <li>Miran Farifax $500</li> 
                   <li>Miran Ravenna Ladies $625</li> 
                   <li>Bienchi Sempra Veloce $320</li> 
                   <li>Bienchi Sempra Athena $3500</li> 
                   \langle/ul>
               \langle t \rangle\langletr>
            <tr> 
                <td colspan="2"> 
                    <p>To buy:</p> 
                   \langleol>- <li>Click the back button on your browser</li> 
                   <li>Contact us from the homepage</li> 
                   <li>We will guarantee a swift response</li> 
                   <li>Buy and <b>enjoy</b> your new bike</li> 
                  \langle/ol>
           \langle/tr>
        </table> 
    </body> 
</html> 
                                             Right cell Bulleted <ul> 1 mark
                                                       Changed to list 1 mark
                                           Bottom cell Ordered <ol> (not top line) 1 mark
                                                      Changed to list 1 mark
```
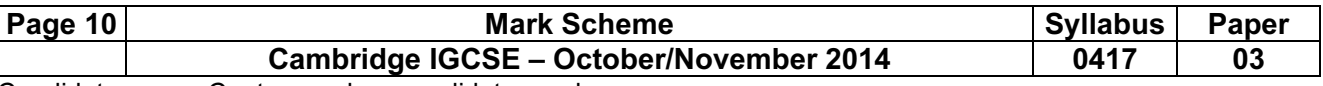

Candidate name, Centre number, candidate number

## Evidence Document

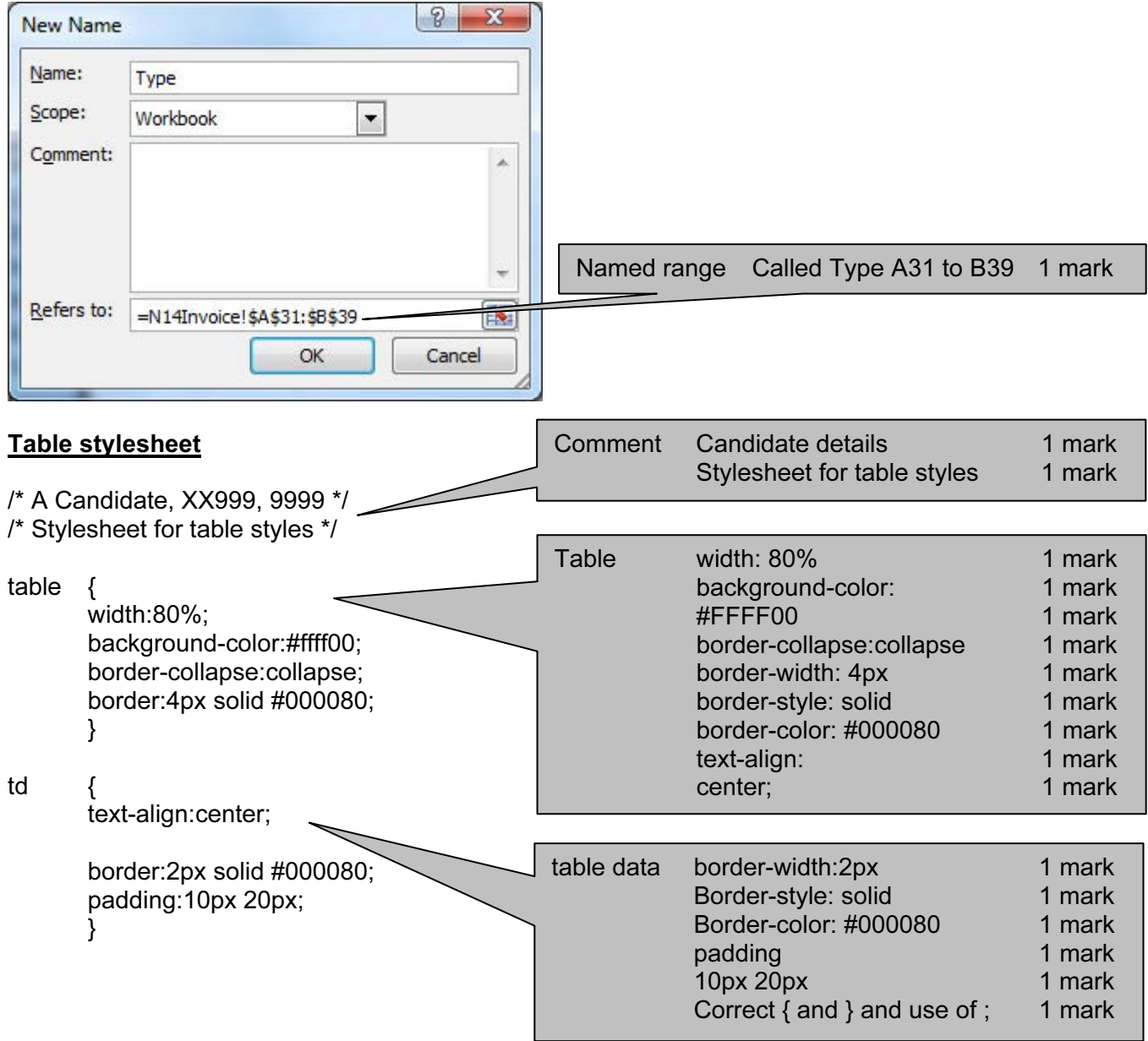

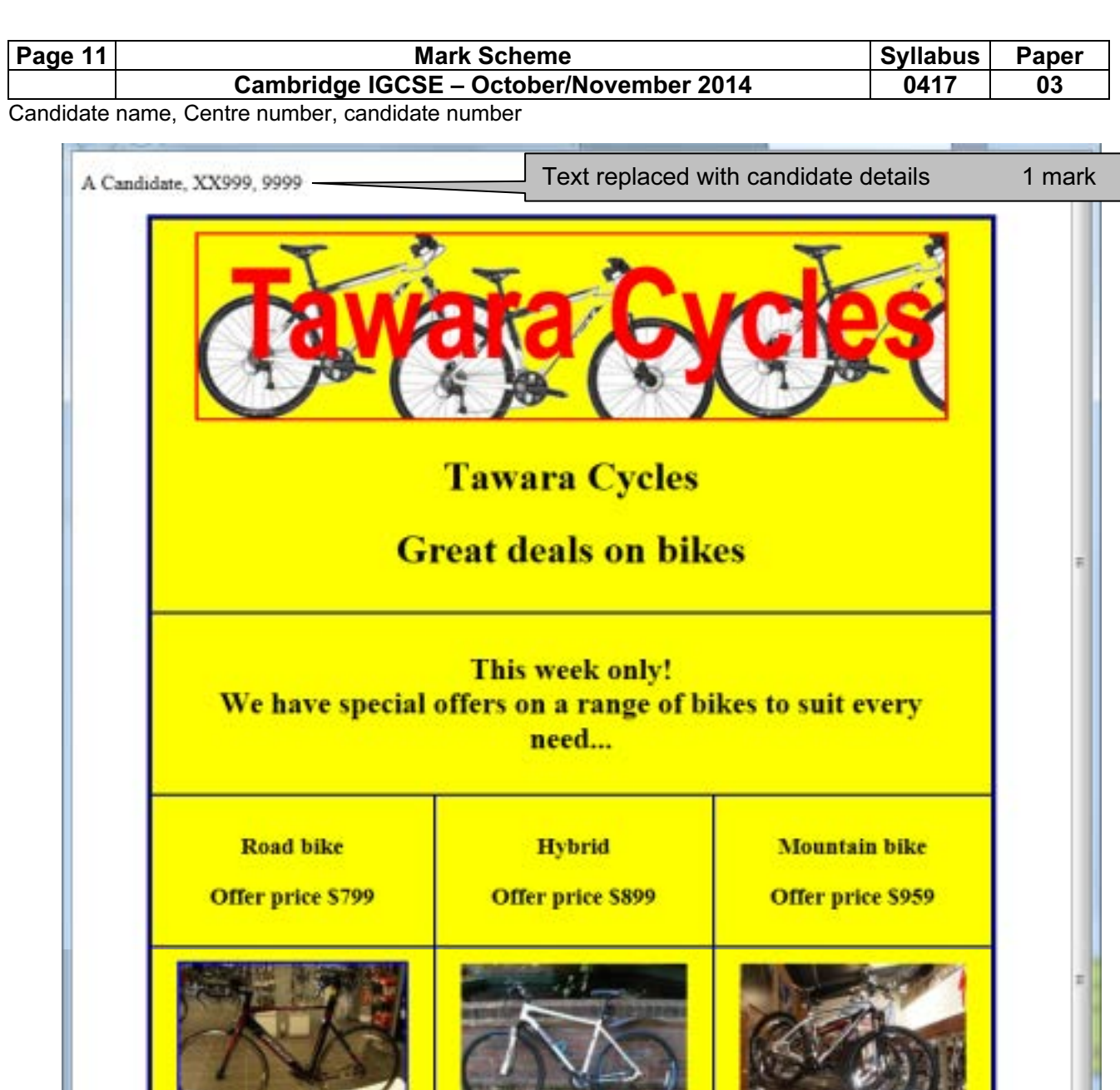

If these offers do not get you on the road, we know that we can find the right bike for you. To contact us, Click here to email us, or ring us on 09780 0001001

Website design by Hothouse Design

© Cambridge International Examinations 2014 www.egyptigstudentroom.com